## <span id="page-0-0"></span>TIPE: Précession du Périhélie de Mercure

#### Jean-Julien FLECK

Épreuve de TIPE

Session 2019

重

イロト イ押ト イヨト イヨト

# Plan de l'exposé

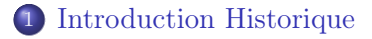

- 2 [Le point de vue de la Relativité Restreinte](#page-10-0)
- 3 [Le point de vue de la Relativité Générale](#page-26-0)

#### 4 [Conclusion](#page-31-0)

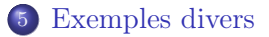

 $\leftarrow$ 

#### <span id="page-2-0"></span>Introduction historique Position du problème

La mécanique newtonienne, une mécanique bien huilée

Précession du périhélie de Mercure

医乳头 医头

4 D F ∢母

### Introduction historique Position du problème

- La mécanique newtonienne, une mécanique bien huilée
- Précession du périhélie de Mercure

重

 $\triangleright$   $\rightarrow$   $\equiv$ 

### Introduction historique Position du problème

- La mécanique newtonienne, une mécanique bien huilée
- Précession du périhélie de Mercure

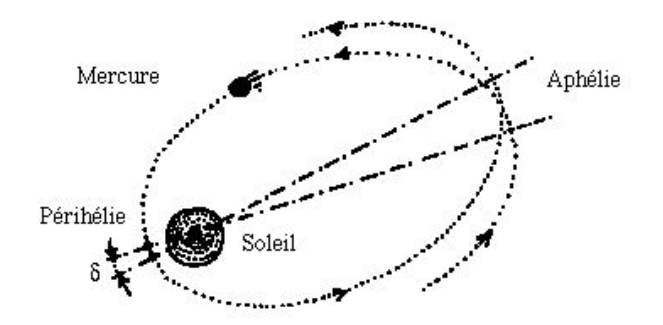

 $\leftarrow$ 

#### Introduction historique Explication classique

- $\bullet$  Théorie des perturbations : explication de 531" d'arc/siècle
- Vulcain, un bon candidat (Le Verrier, 1859)  $\bullet$
- mais pas de confirmation expérimentale...

### Introduction historique Explication classique

- $\bullet$  Théorie des perturbations : explication de 531" d'arc/siècle
- Vulcain, un bon candidat (Le Verrier, 1859)
- mais pas de confirmation expérimentale...

### Introduction historique Explication classique

- $\bullet$  Théorie des perturbations : explication de 531" d'arc/siècle
- Vulcain, un bon candidat (Le Verrier, 1859)
- mais pas de confirmation expérimentale...

#### Introduction historique Complément relativiste

- La relativité restreinte permet déjà un mieux (7" d'arc en plus par siècle)
- mais c'est la générale qui va sauver la mise en ajoutant les  $43''$  qui manquaient

#### Introduction historique Complément relativiste

- La relativité restreinte permet déjà un mieux (7" d'arc en plus par siècle)
- mais c'est la générale qui va sauver la mise en ajoutant les  $43''$  qui manquaient

#### <span id="page-10-0"></span>Relativité Restreinte Dynamique relativiste

Nouvelle définition de la quantité de mouvement

$$
\vec{p} = \gamma m \vec{v} \qquad \text{avec} \qquad \gamma = \frac{1}{\sqrt{1 - \frac{v^2}{c^2}}}
$$

Avec les développements « classiques » et en posant  $u = 1/r$ , on en arrive à l'équation

$$
\underbrace{\frac{\mathrm{d}^2 u}{\mathrm{d}\theta^2} + u = \frac{G M m E}{L^2 c^2}}_{\text{Partic module}} + \underbrace{\frac{(G M m)^2}{L^2 c^2} u}_{\text{Partic relativity}}
$$

#### Relativité Restreinte Dynamique relativiste

Nouvelle définition de la quantité de mouvement

$$
\vec{p} = \gamma m \vec{v} \qquad \text{avec} \qquad \gamma = \frac{1}{\sqrt{1 - \frac{v^2}{c^2}}}
$$

Avec les développements « classiques » et en posant  $u = 1/r$ , on en arrive à l'équation

$$
\underbrace{\frac{\mathrm{d}^2 u}{\mathrm{d}\theta^2}+u=\frac{G M m\, E}{L^2\, c^2}}_{\text{Partie innulle}}+\underbrace{\frac{\left(G M m\right)^2}{L^2\, c^2}u}_{\text{Partie relativistic}}
$$

イロト イ母ト イヨト イヨト

Relativité Restreinte Dynamique relativiste

Nouvelle définition de la quantité de mouvement

$$
\vec{p} = \gamma m \vec{v} \qquad \text{avec} \qquad \gamma = \frac{1}{\sqrt{1 - \frac{v^2}{c^2}}}
$$

Avec les développements « classiques » et en posant  $u = 1/r$ , on en arrive à l'équation

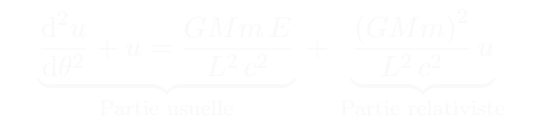

**K ロト K 御 ト K 君 ト K 君 ト** 

Relativité Restreinte Dynamique relativiste

Nouvelle définition de la quantité de mouvement

$$
\vec{p} = \gamma m \vec{v} \qquad \text{avec} \qquad \gamma = \frac{1}{\sqrt{1 - \frac{v^2}{c^2}}}
$$

Avec les développements « classiques » et en posant  $u = 1/r$ , on en arrive à l'équation

$$
\underbrace{\frac{\mathrm{d}^2 u}{\mathrm{d}\theta^2} + u = \frac{GMm E}{L^2 c^2}}_{\text{Partie usuelle}} + \underbrace{\frac{(GMm)^2}{L^2 c^2} u}_{\text{Partie relativistic}}
$$

Relativité Restreinte Dynamique relativiste

Nouvelle définition de la quantité de mouvement

$$
\vec{p} = \gamma m \vec{v} \qquad \text{avec} \qquad \gamma = \frac{1}{\sqrt{1 - \frac{v^2}{c^2}}}
$$

Avec les développements « classiques » et en posant  $u = 1/r$ , on en arrive à l'équation

$$
\underbrace{\frac{\mathrm{d}^2 u}{\mathrm{d}\theta^2} + u = \frac{GMm E}{L^2 c^2}}_{\text{Partie usuelle}} + \underbrace{\frac{(GMm)^2}{L^2 c^2} u}_{\text{Partie relativistic}}
$$

Relativité Restreinte Dynamique relativiste

Nouvelle définition de la quantité de mouvement

$$
\vec{p} = \gamma m \vec{v} \qquad \text{avec} \qquad \gamma = \frac{1}{\sqrt{1 - \frac{v^2}{c^2}}}
$$

Avec les développements « classiques » et en posant  $u = 1/r$ , on en arrive à l'équation

$$
\underbrace{\frac{d^2u}{d\theta^2} + u}_{\text{Partie usuelle}} = \underbrace{\frac{GMm}{L^2c^2}}_{\text{Partie results}} + \underbrace{\frac{(GMm)^2}{L^2c^2}u}_{\text{Partie relativiste}}
$$

4 D F

### Relativité Restreinte Équation de l'ellipse

#### Équation différentielle remise en forme

$$
\frac{du}{d\theta} + B^2 u = A \quad \text{avec} \quad B = \sqrt{1 - \left(\frac{GMm}{Lc}\right)^2}
$$

$$
u = \frac{A}{B^2} \left( 1 + e \cos \left[ B \left( \theta - \theta_0 \right) \right] \right) \quad \text{soit} \quad r = \frac{p}{1 + e \cos \left[ B \left( \theta - \theta_0 \right) \right]}
$$

**K ロ K K 何 K K ミ K K ミ K** 

#### Relativité Restreinte Équation de l'ellipse

Équation différentielle remise en forme

$$
\frac{\mathrm{d}u}{\mathrm{d}\theta} + B^2 u = A \quad \text{avec} \quad B = \sqrt{1 - \left(\frac{GMm}{Lc}\right)^2}
$$

$$
u = \frac{A}{B^2} \left( 1 + e \cos \left[ B \left( \theta - \theta_0 \right) \right] \right) \quad \text{soit} \quad r = \frac{p}{1 + e \cos \left[ B \left( \theta - \theta_0 \right) \right]}
$$

イロト イ押ト イヨト イヨト

Relativité Restreinte Équation de l'ellipse

Équation différentielle remise en forme

$$
\frac{du}{d\theta} + B^2 u = A \quad \text{avec} \quad B = \sqrt{1 - \left(\frac{GMm}{Lc}\right)^2}
$$

• Équation de l'« ellipse »

$$
u = \frac{A}{B^2} \left( 1 + e \cos \left[ B \left( \theta - \theta_0 \right) \right] \right) \quad \text{soit} \quad r = \frac{p}{1 + e \cos \left[ B \left( \theta - \theta_0 \right) \right]}
$$

**K ロ ト K 何 ト K ヨ ト K** 

÷.

Relativité Restreinte Équation de l'ellipse

Équation différentielle remise en forme

$$
\frac{du}{d\theta} + B^2 u = A \quad \text{avec} \quad B = \sqrt{1 - \left(\frac{GMm}{Lc}\right)^2}
$$

Équation de l'« ellipse »

$$
u = \frac{A}{B^2} \left( 1 + e \cos \left[ B \left( \theta - \theta_0 \right) \right] \right) \quad \text{soit} \quad r = \frac{p}{1 + e \cos \left[ B \left( \theta - \theta_0 \right) \right]}
$$

∢ □ ▶ ∢ ⁄∃ ▶

Relativité Restreinte Équation de l'ellipse

Équation différentielle remise en forme

$$
\frac{du}{d\theta} + B^2 u = A \quad \text{avec} \quad B = \sqrt{1 - \left(\frac{GMm}{Lc}\right)^2}
$$

Équation de l'« ellipse »

$$
u = \frac{A}{B^2} \left( 1 + e \cos \left[ B \left( \theta - \theta_0 \right) \right] \right) \quad \text{soit} \quad r = \frac{p}{1 + e \cos \left[ B \left( \theta - \theta_0 \right) \right]}
$$

**K ロ ト K 伺 ト K ヨ ト** 

Relativité Restreinte Équation de l'ellipse

Équation différentielle remise en forme

$$
\frac{du}{d\theta} + B^2 u = A \quad \text{avec} \quad B = \sqrt{1 - \left(\frac{GMm}{Lc}\right)^2}
$$

Équation de l'« ellipse »

$$
u = \frac{A}{B^2} \left( 1 + e \cos \left[ B \left( \theta - \theta_0 \right) \right] \right) \quad \text{soit} \quad r = \frac{p}{1 + e \cos \left[ B \left( \theta - \theta_0 \right) \right]}
$$

**K ロ ト K 伺 ト K ヨ ト** 

### Relativité Restreinte Avance du périhélie

- L'« ellipse » ne se referme pas sur elle-même du fait que  $B\neq 1$
- **•** Entre deux périhélies successifs,  $\theta$  tourne de  $2\pi + \delta$  où

$$
\delta = 2\pi \left(\frac{1}{B}-1\right) \approx \pi \left(\frac{G\,M\,m}{L\,c}\right)^{\!2} = \pi \,\frac{GM}{p\,c^2} = \pi \,\frac{GM}{a\,c^2\,\left(1-e^2\right)}
$$

**K ロ K K 何 K K ミ K K ミ K** 

### Relativité Restreinte Avance du périhélie

- L'« ellipse » ne se referme pas sur elle-même du fait que  $B\neq 1$
- **•** Entre deux périhélies successifs,  $\theta$  tourne de  $2\pi + \delta$  où

$$
\delta = 2\pi \left(\frac{1}{B} - 1\right) \approx \pi \left(\frac{GM\,m}{L\,c}\right)^2 = \pi \frac{GM}{pc^2} = \pi \frac{GM}{a\,c^2\,\left(1 - e^2\right)}
$$

**K ロ K K 何 K K ミ K K ミ K** 

#### Relativité Restreinte Avance du périhélie

- L'« ellipse » ne se referme pas sur elle-même du fait que  $B\neq 1$
- Entre deux périhélies successifs,  $\theta$  tourne de  $2\pi + \delta$  où

$$
\delta = 2\pi \left(\frac{1}{B} - 1\right) \approx \pi \left(\frac{GM\,m}{L\,c}\right)^2 = \pi \frac{GM}{pc^2} = \pi \frac{GM}{a\,c^2\,\left(1 - e^2\right)}
$$

4 D F

Malheureusement, l'application numérique ne donne « que » 7″ d'arc par siècle...

### Relativité Restreinte Avance du périhélie

- L'« ellipse » ne se referme pas sur elle-même du fait que  $B\neq 1$
- Entre deux périhélies successifs,  $\theta$  tourne de  $2\pi + \delta$  où

$$
\delta = 2\pi \left(\frac{1}{B} - 1\right) \approx \pi \left(\frac{GM\,m}{L\,c}\right)^2 = \pi \frac{GM}{pc^2} = \pi \frac{GM}{a\,c^2\,\left(1 - e^2\right)}
$$

Malheureusement, l'application numérique ne donne « que » 7" d'arc par siècle...

### <span id="page-26-0"></span>Relativité Générale Et zut...

#### Il n'y a plus guère de temps pour parler

Alors zou, on balance le résultat des calculs

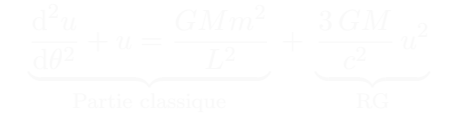

$$
\delta = 6 \pi \frac{GM}{a c^2 (1 - e^2)}
$$

イロト イ押ト イヨト イヨト

### Relativité Générale Et zut...

- Il n'y a plus guère de temps pour parler
- Alors zou, on balance le résultat des calculs

$$
\underbrace{\frac{\mathrm{d}^2 u}{\mathrm{d} \theta^2} + u = \frac{GMm^2}{L^2}}_{\text{Partie classique}} + \underbrace{\frac{3GM}{c^2}u^2}_{\text{RG}}
$$

Après avoir bien bossé, on obtient finalement

$$
\delta = 6 \pi \frac{GM}{a c^2 (1 - e^2)}
$$

4 0 8

**← 冊 → →** 

### Relativité Générale Et zut...

- Il n'y a plus guère de temps pour parler
- Alors zou, on balance le résultat des calculs

$$
\underbrace{\frac{\mathrm{d}^2 u}{\mathrm{d}\theta^2} + u = \frac{GMm^2}{L^2}}_{\text{Partie classique}} + \underbrace{\frac{3GM}{c^2}u^2}_{\text{RG}}
$$

Après avoir bien bossé, on obtient finalement

$$
\delta = 6 \pi \frac{GM}{a c^2 (1 - e^2)}
$$

4 0 8

**← 冊 → →** 

### Relativité Générale Et zut...

- Il n'y a plus guère de temps pour parler
- Alors zou, on balance le résultat des calculs

$$
\underbrace{\frac{\mathrm{d}^2 u}{\mathrm{d}\theta^2} + u = \frac{GMm^2}{L^2}}_{\text{Partie classique}} + \underbrace{\frac{3GM}{c^2}u^2}_{\text{RG}}
$$

Après avoir bien bossé, on obtient finalement

$$
\delta = 6 \pi \frac{GM}{a c^2 (1 - e^2)}
$$

### Relativité Générale Le code informatique

```
1 import scipy as sp
2 import scipy.optimize
3
4 def ma_fonction(x):
5 return []
6
7 # À vous de remplir les choses adéquates...
```
4 D F 1 ◀骨

<span id="page-31-0"></span>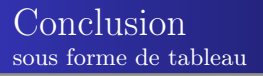

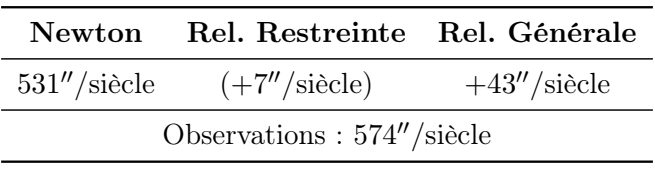

Table – Effet des différentes théories

重

**K ロト K 御 ト K 君 ト K 君 ト** 

<span id="page-32-0"></span>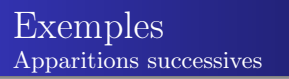

#### Ce point apparaît en premier et reste tout le temps

- $\bullet$  Celui-ci ne n'apparaîtra que à la  $2^e$  page de cette diapo (mais l'espace reste disponible)
- ...avant donc l'apparition du 4<sup>e</sup> (mais c'est bizarre de procéder ainsi)
- Et celui-ci vient en 3<sup>e</sup> et reste jusqu'à la fin...

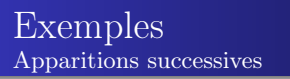

- Ce point apparaît en premier et reste tout le temps
- $\bullet$  Celui-ci ne n'apparaîtra que à la  $2^e$  page de cette diapo (mais l'espace reste disponible)
- ...avant donc l'apparition du 4<sup>e</sup> (mais c'est bizarre de procéder ainsi)
- Et celui-ci vient en 3<sup>e</sup> et reste jusqu'à la fin...

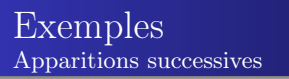

- Ce point apparaît en premier et reste tout le temps
- $\bullet$  Celui-ci ne n'apparaîtra que à la  $2^e$  page de cette diapo (mais l'espace reste disponible)
- ...avant donc l'apparition du 4<sup>e</sup> (mais c'est bizarre de procéder ainsi)
- Et celui-ci vient en 3<sup>e</sup> et reste jusqu'à la fin...

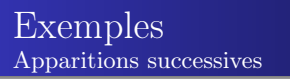

- Ce point apparaît en premier et reste tout le temps
- $\bullet$  Celui-ci ne n'apparaîtra que à la  $2^e$  page de cette diapo (mais l'espace reste disponible)
- ...avant donc l'apparition du 4<sup>e</sup> (mais c'est bizarre de procéder ainsi)
- Et celui-ci vient en 3<sup>e</sup> et reste jusqu'à la fin...

4 D F

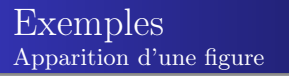

#### On peut aussi mettre du texte brut avant apparition d'une figure

Et le texte qui suit

4 0 8 ∢母  $\rightarrow$ 

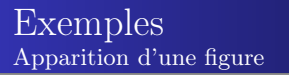

On peut aussi mettre du texte brut avant apparition d'une figure

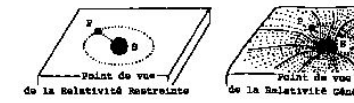

Et le texte qui suit

4. 0. 8.

<span id="page-38-0"></span>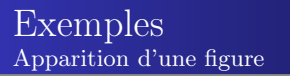

On peut aussi mettre du texte brut avant apparition d'une figure

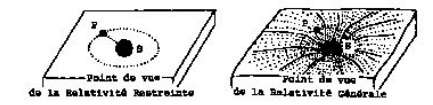

Et le texte qui suit

## <span id="page-39-0"></span>Exemples

Apparition d'une équation en plusieurs temps

L'idée est d'utiliser \onslide pour faire apparaître les morceaux uns à uns. Cela correspond à des bascules qui imposent le comportement de tout ce qui suit jusqu'au prochain \onslide. Par exemple, avec votre vieil ami l'oscillateur harmonique

$$
1 \times \frac{\mathrm{d}^2 \theta}{\mathrm{d}t^2} + \underbrace{\overset{=\omega_0}{\theta}^2}{\ell} \times \theta = \underbrace{\overset{=\theta_{\mathrm{\'{e}q}} \times \omega_0}{A}^2}_{}
$$

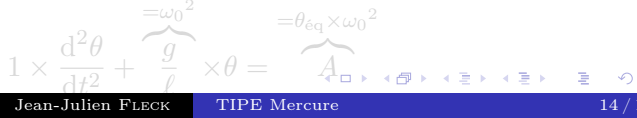

## <span id="page-40-0"></span>Exemples

Apparition d'une équation en plusieurs temps

L'idée est d'utiliser \onslide pour faire apparaître les morceaux uns à uns. Cela correspond à des bascules qui imposent le comportement de tout ce qui suit jusqu'au prochain \onslide. Par exemple, avec votre vieil ami l'oscillateur harmonique

$$
1 \times \frac{\mathrm{d}^2 \theta}{\mathrm{d} t^2} + \overbrace{\frac{g}{\ell}}^{\text{min } 2} \times \theta = \overbrace{\phantom{\frac{g}{\ell}}^{\text{min } 2} }^{\text{min } 2} \times \theta
$$

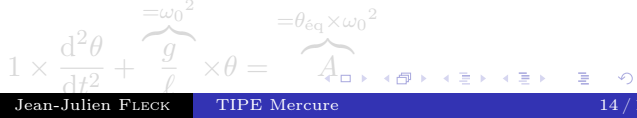

## <span id="page-41-0"></span>Exemples

Apparition d'une équation en plusieurs temps

L'idée est d'utiliser \onslide pour faire apparaître les morceaux uns à uns. Cela correspond à des bascules qui imposent le comportement de tout ce qui suit jusqu'au prochain \onslide. Par exemple, avec votre vieil ami l'oscillateur harmonique

$$
1 \times \frac{\mathrm{d}^2 \theta}{\mathrm{d} t^2} + \overbrace{\frac{g}{\ell}}^{\frac{=\omega_0{}^2}{\epsilon}} \times \theta = \overbrace{\phantom{\frac{2\omega_0}{\ell}}\limits^{=\theta_{\mathrm{\acute{e}q}}\times \omega_0}_{\ell}}^{\theta=\theta_{\mathrm{\acute{e}q}}\times \omega_0}
$$

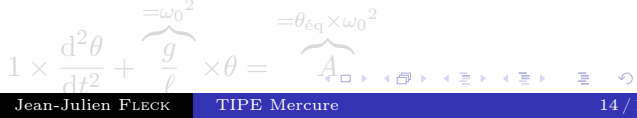

## <span id="page-42-0"></span>Exemples

Apparition d'une équation en plusieurs temps

L'idée est d'utiliser \onslide pour faire apparaître les morceaux uns à uns. Cela correspond à des bascules qui imposent le comportement de tout ce qui suit jusqu'au prochain \onslide. Par exemple, avec votre vieil ami l'oscillateur harmonique

$$
1 \times \frac{\mathrm{d}^2 \theta}{\mathrm{d} t^2} + \overbrace{\frac{\theta}{\ell}}^{\text{max}} \times \theta = \overbrace{\hspace{2.5cm}A}^{\text{max}}.
$$

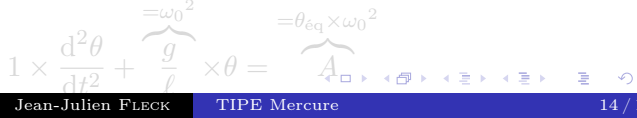

## <span id="page-43-0"></span>Exemples

Apparition d'une équation en plusieurs temps

L'idée est d'utiliser \onslide pour faire apparaître les morceaux uns à uns. Cela correspond à des bascules qui imposent le comportement de tout ce qui suit jusqu'au prochain \onslide. Par exemple, avec votre vieil ami l'oscillateur harmonique

$$
1 \times \frac{\mathrm{d}^2 \theta}{\mathrm{d} t^2} + \overbrace{\frac{g}{\ell}}^{\, = \omega_0{}^2} \times \theta = \overbrace{\phantom{\, = \frac{d}{\ell}}\limits^{d}}^{\, = \theta_{\mathrm{\acute{e}q}} \times \omega_0{}^2}
$$

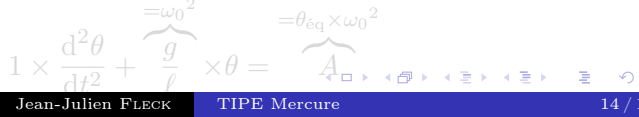

## <span id="page-44-0"></span>Exemples

Apparition d'une équation en plusieurs temps

L'idée est d'utiliser \onslide pour faire apparaître les morceaux uns à uns. Cela correspond à des bascules qui imposent le comportement de tout ce qui suit jusqu'au prochain \onslide. Par exemple, avec votre vieil ami l'oscillateur harmonique

$$
1 \times \frac{\mathrm{d}^2 \theta}{\mathrm{d} t^2} + \overbrace{\frac{g}{\ell}}^{\text{min } 2} \times \theta = \overbrace{\phantom{\frac{g}{\ell}}^{\text{min } 2} }^{\text{min } 2} \times \theta
$$

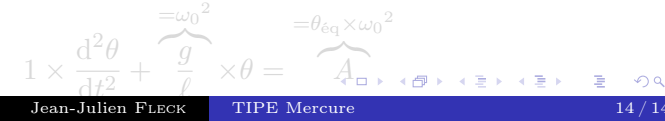

## <span id="page-45-0"></span>Exemples

Apparition d'une équation en plusieurs temps

L'idée est d'utiliser \onslide pour faire apparaître les morceaux uns à uns. Cela correspond à des bascules qui imposent le comportement de tout ce qui suit jusqu'au prochain \onslide. Par exemple, avec votre vieil ami l'oscillateur harmonique

$$
1 \times \frac{\mathrm{d}^2 \theta}{\mathrm{d} t^2} + \overbrace{\frac{g}{\ell}}^{\frac{=\omega_0{}^2}{\epsilon}} \times \theta = \overbrace{\phantom{\frac{1}{\sqrt{2}}}}^{\ell = \theta_{\mathrm{\acute{e}q}} \times \omega_0}
$$

$$
1 \times \frac{\mathrm{d}^2 \theta}{\mathrm{d}t^2} + \underbrace{\frac{\theta}{\theta}^2}_{\text{Jten-Julien Fueck}} \times \theta = \underbrace{\overset{= \theta_{\text{\'etq}} \times \omega_0^2}{\text{A}_{\square \rightarrow \neg \text{\'etp}}}}_{\text{TIPE Mercure}}
$$